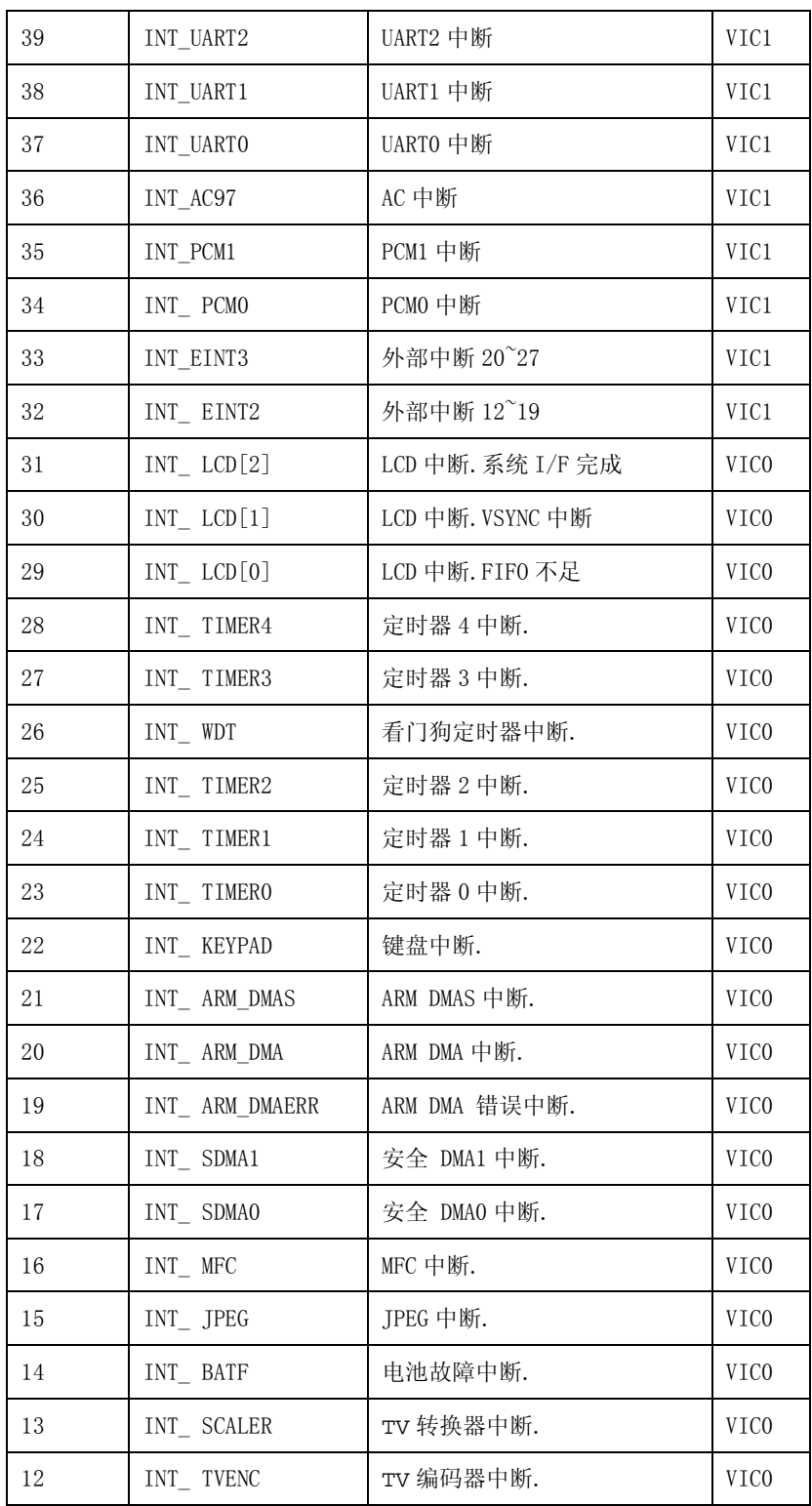

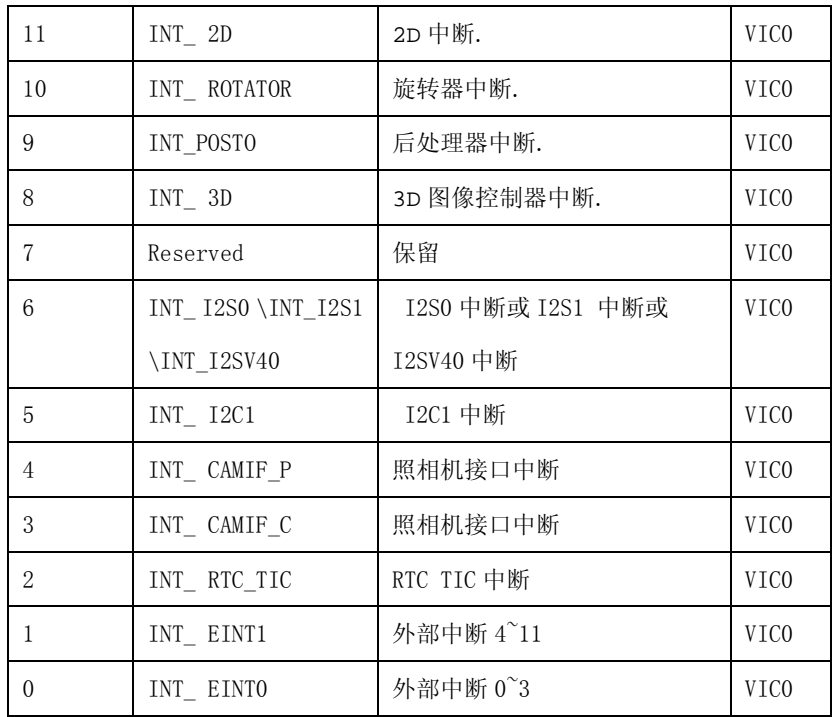

## **12.3** 矢量中断控制器功能模块图

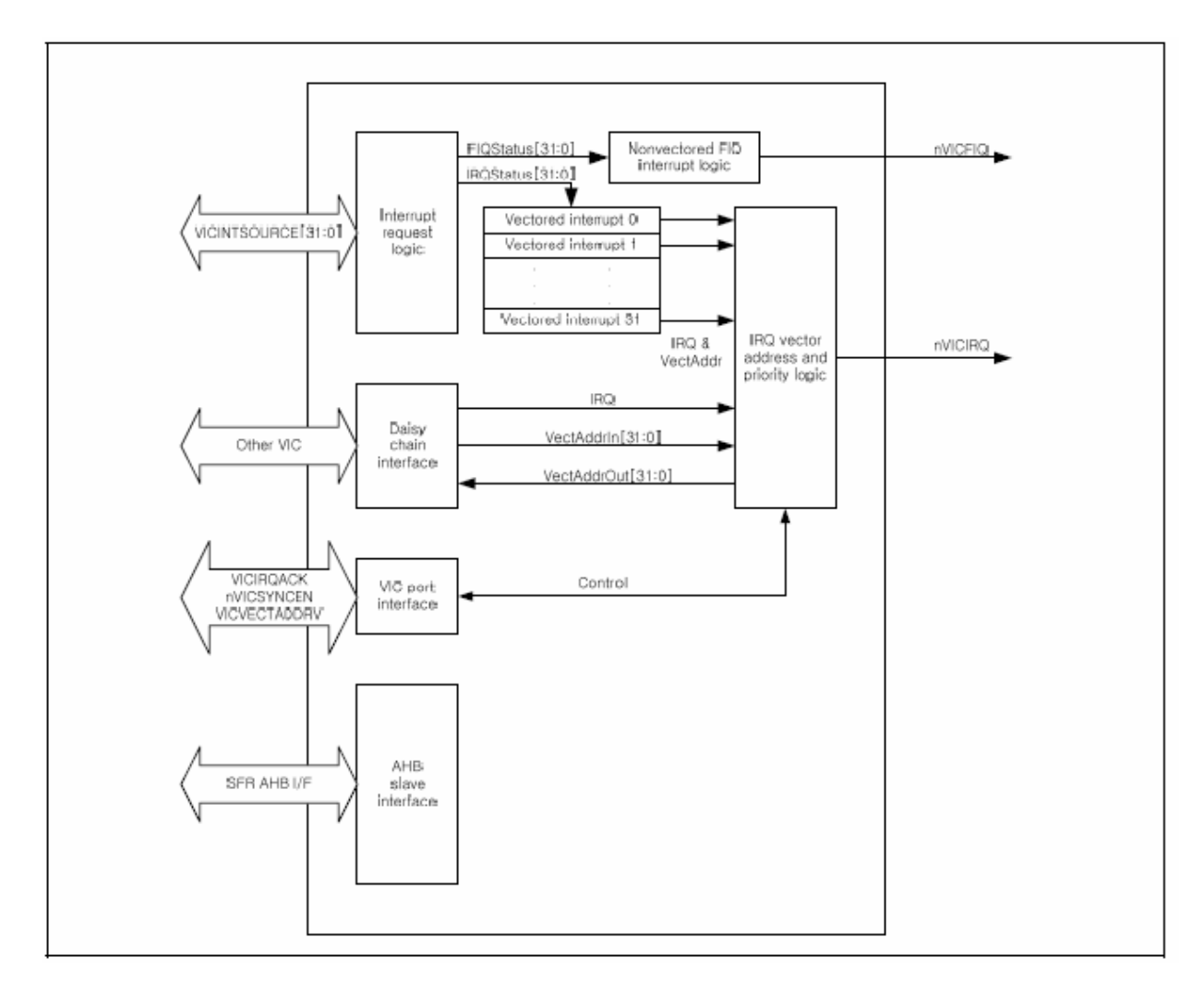

图 12-2 矢量中断控制器模块图

# **12.4** 矢量中断控制器摘要

VIC0 的基础地址是 0x7120\_0000 VIC1 的基础地址是 0x7130\_0000 控制寄存器地址=基础地址+补偿区

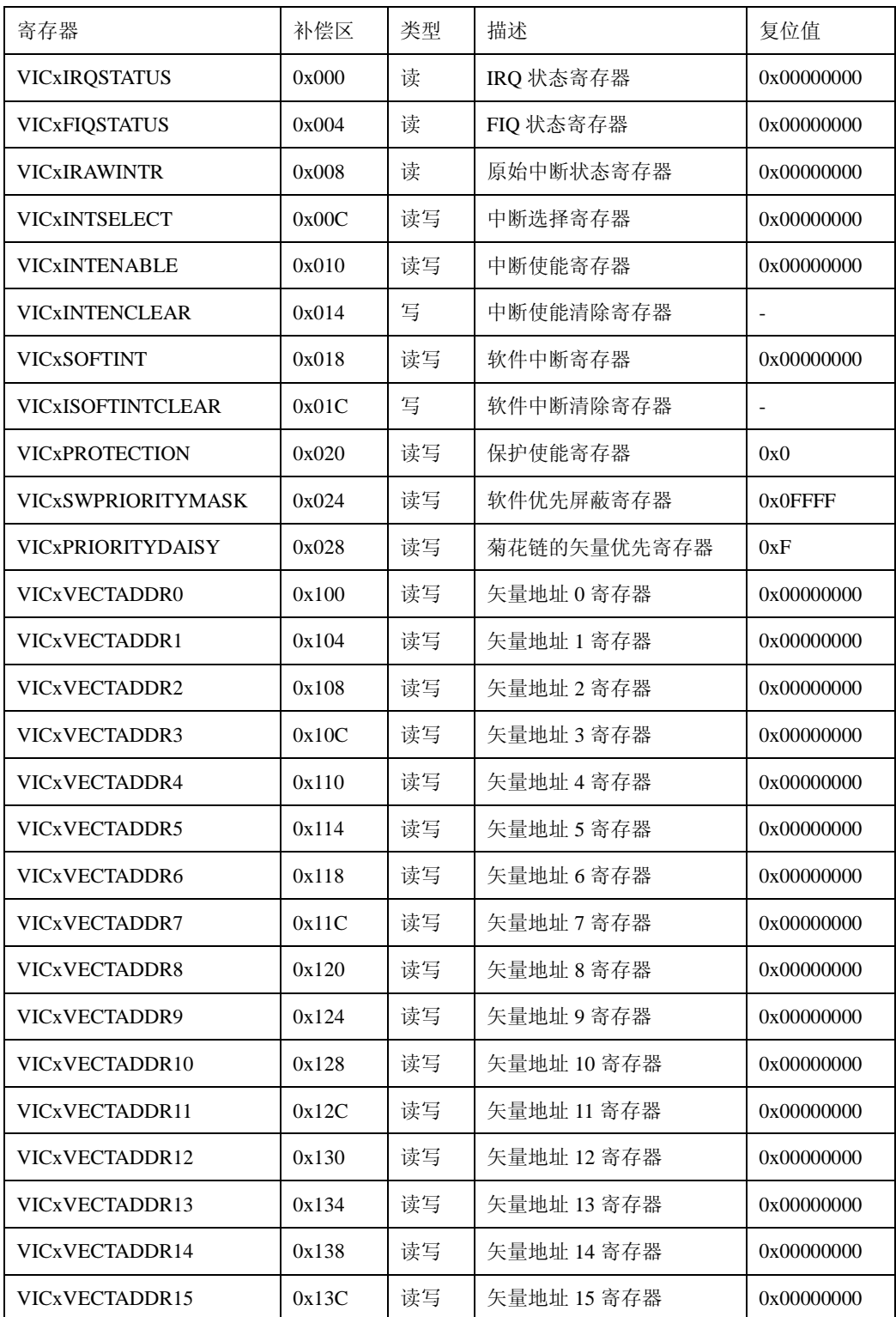

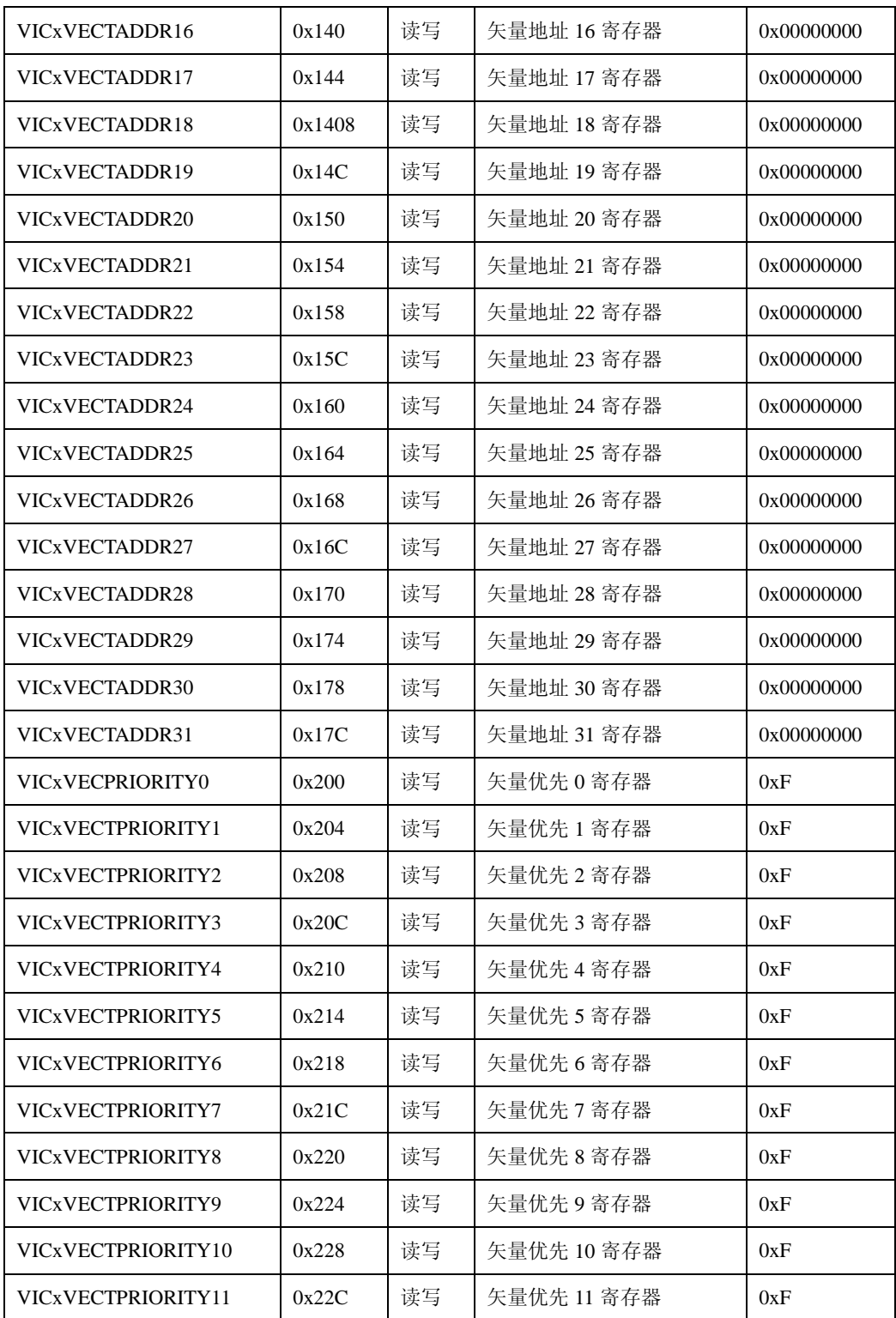

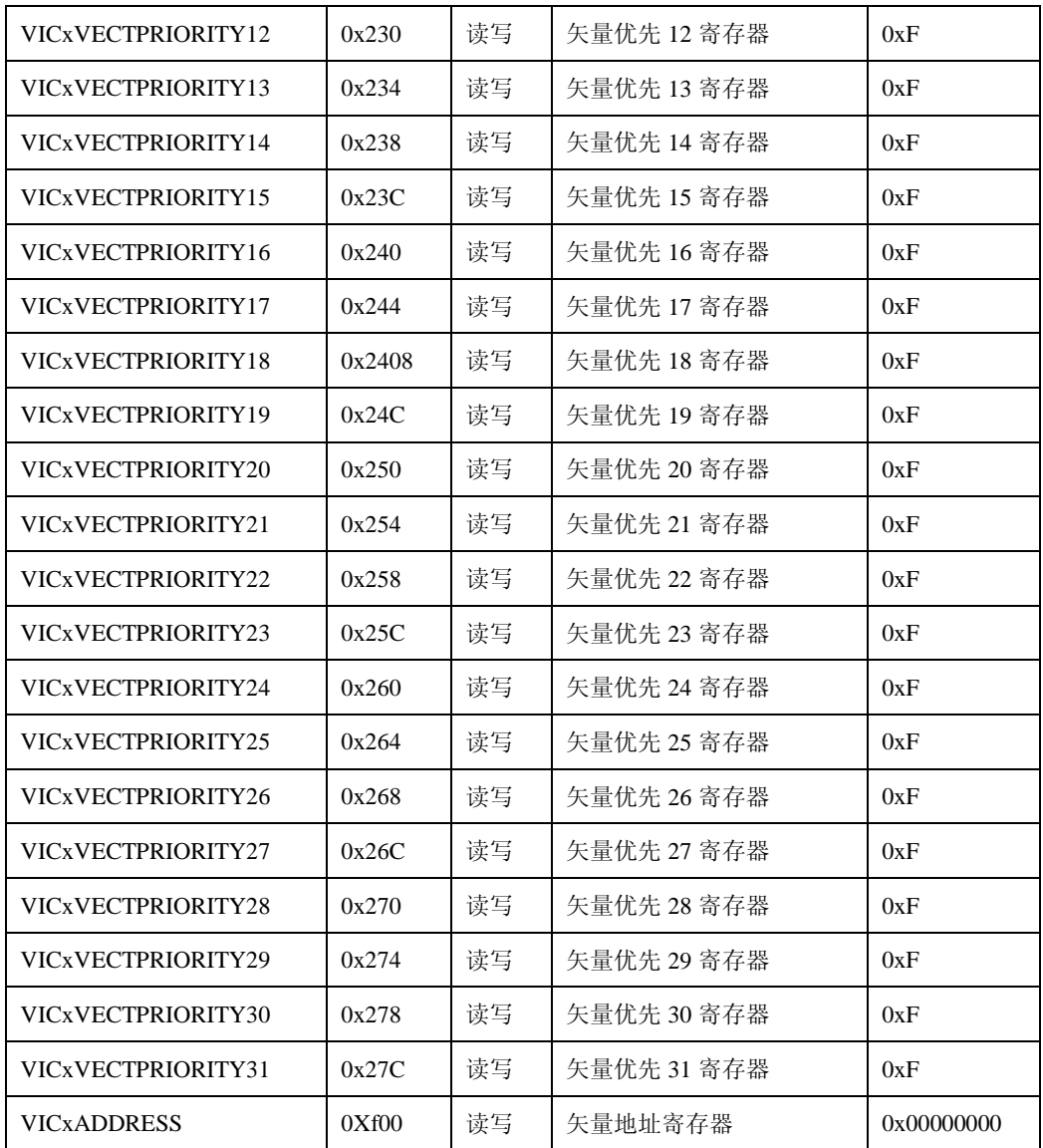

# **12.5** 寄存器描述

#### **12.5.1. IRQ** 状态寄存器,**VICIRQSTATUS**

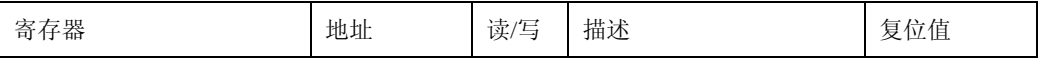

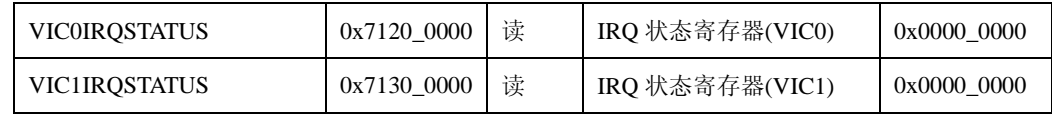

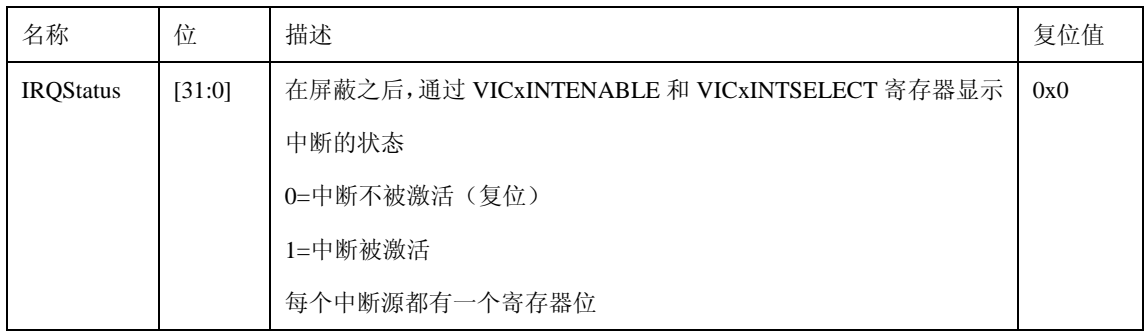

#### **12.5.2.FIQ** 状态寄存器,**VICFIQSTATUS**

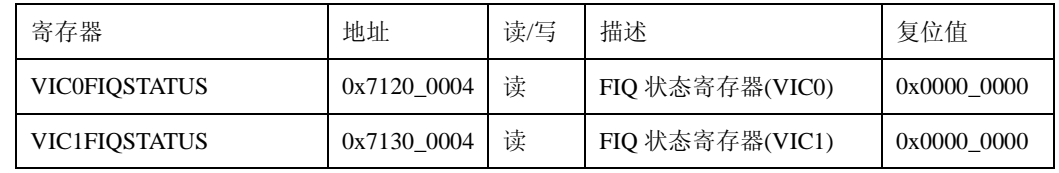

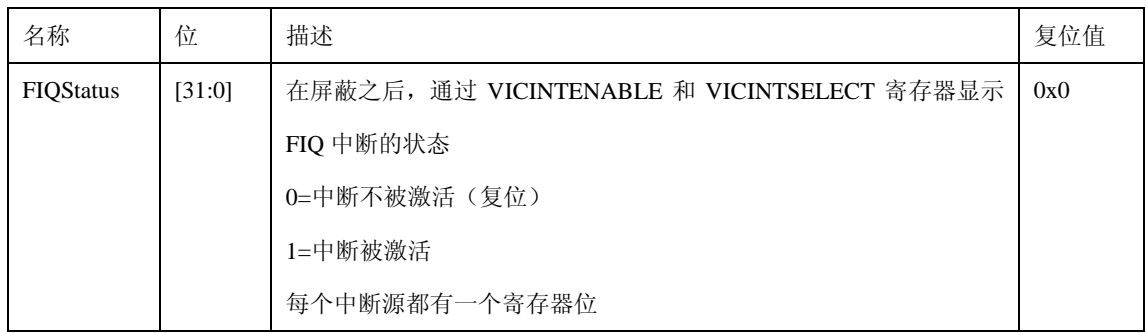

## **12.5.3.**原始中断状态寄存器,**VICRAWINTR**

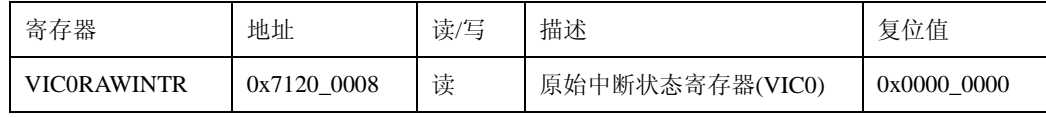

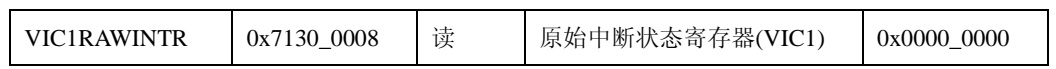

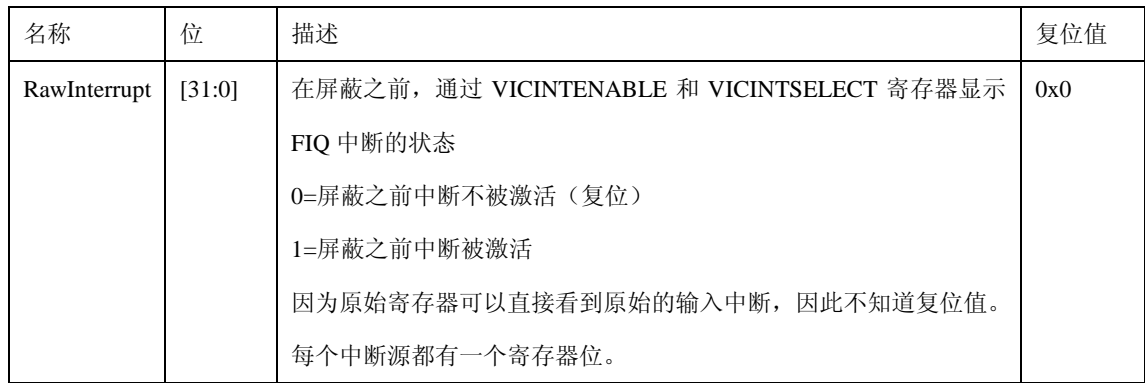

### **12.5.4.**中断选择寄存器**, VICINTSELET**

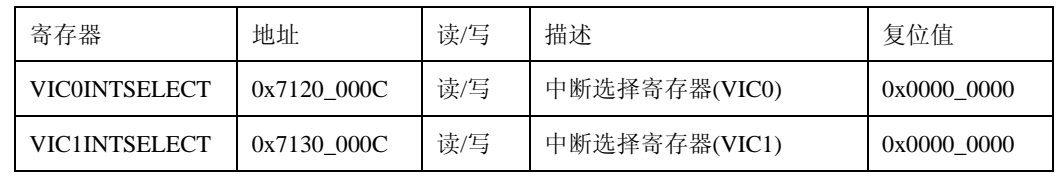

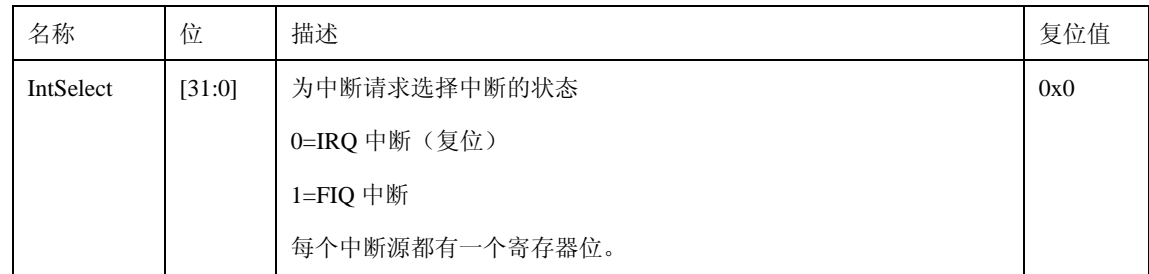

## **12.5.5.**中断使能寄存器,**VICINTENABLE**

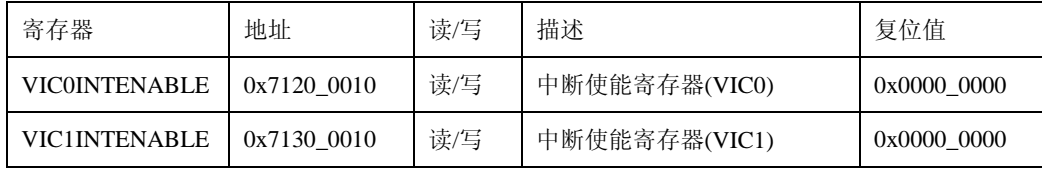

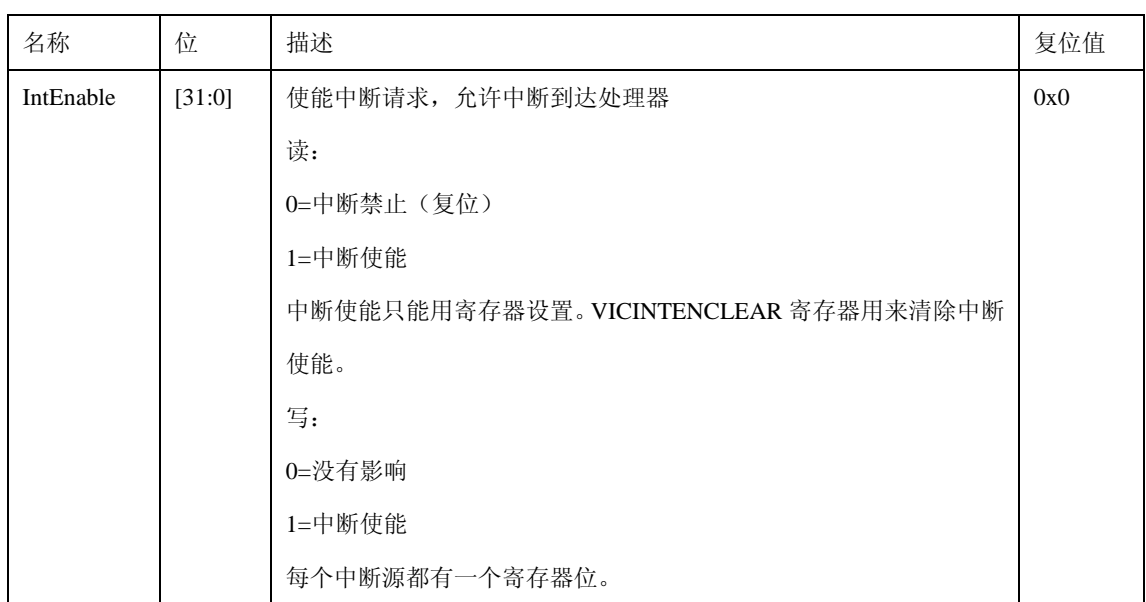

# **12.5.6.**中断使能清除,**VICINTENCLEAR**

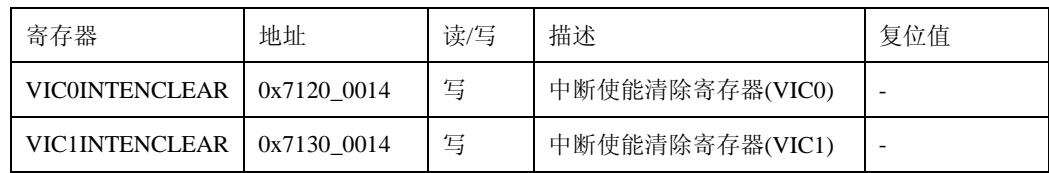

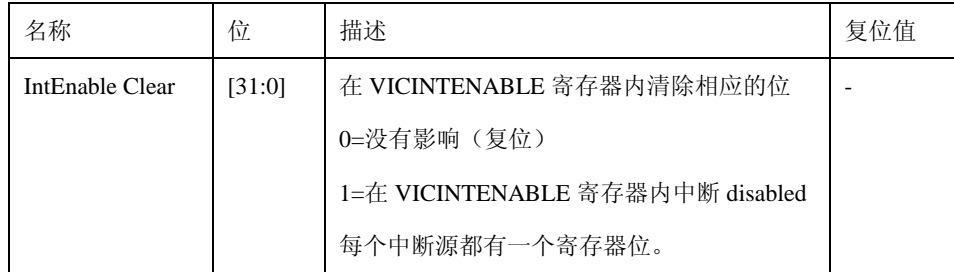

#### **12.5.7.**软件中断寄存器,**VICSOFTINT**

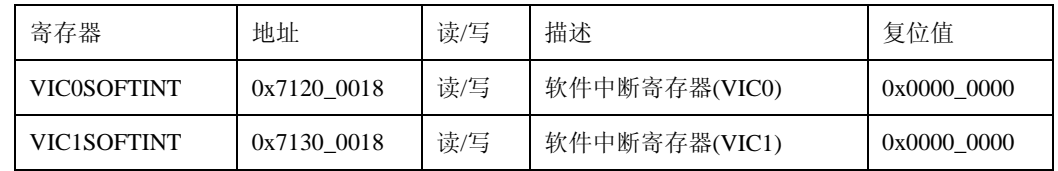

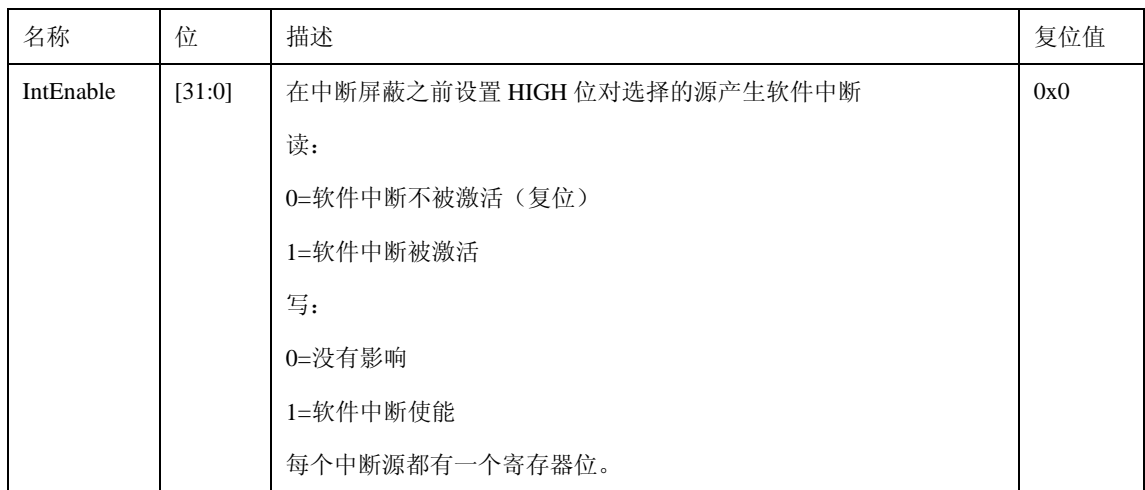

### **12.5.8.**软件中断清除寄存器,**VICSOFTINTCLEAR**

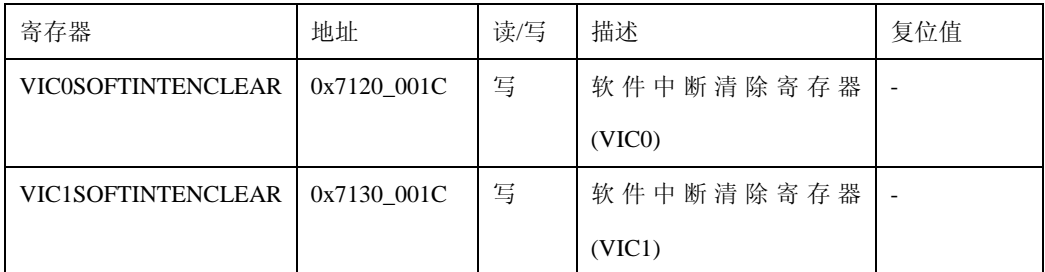

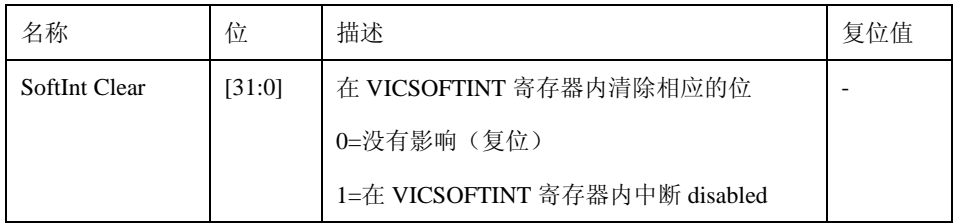